## Fourth Order Runge-Kutta Method and its C Programming

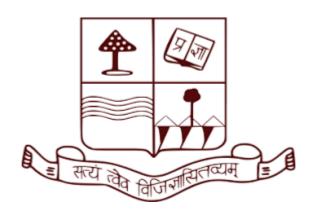

# Course: MPHYCC-05 Modeling and Simulation, MPHYCC-09 Lab-II (M.Sc. Sem-II)

#### By

### Dr. Sanjay Kumar

**Assistant Professor Department of Physics** 

**Patna University** 

Contact Details: Email- sainisanjay35@gmail.com; Contact No.- 9413674416

#### 4th Order Runge-Kutta Method

To understand the  $4^{nd}$  order Runge Kutta method, we once again consider the typical first order differential equation:

$$\frac{dy}{dx} = f(x, y)$$
 with the initial condition  $y(x = x_1) = y_1$ 

Now let's assume h to be the equidistance value of x, i.e.,

$$x_2 = x_1 + h$$
;  $x_3 = x_2 + h$ ; .....;  $x_{i+1} = x_i + h$ 

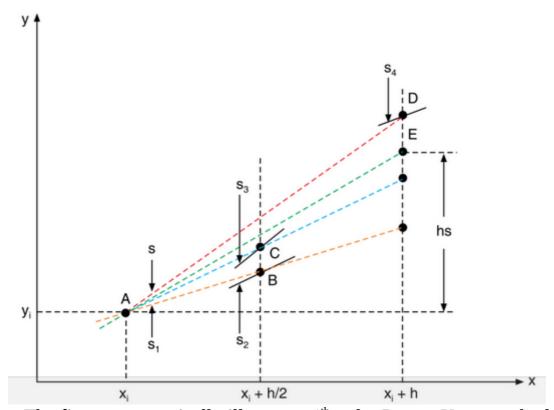

**Figure:** The figure geometrically illustrates 4<sup>th</sup> order Runge-Kutta method.

To understand the  $4^{th}$  order Runge-Kutta method refers to the above figure. To enhance the accuracy, in comparison to the  $2^{nd}$  order Runge-Kutta method, here we consider additional point at  $x_1 + h/2$  (which is the midpoint of  $x_1$  and  $x_1 + h$ ). In the  $4^{th}$  order Runge-Kutta method, we do the following steps:

- **1.** First of all, we calculate the slope  $s_1=f(x_1,y_1)$  of the solution curve y(x) at point  $(x_1,y_1)$  (point A in the figure). Then, lets draw a straight line from the initial point  $(x_1,y_1)$  with the slope  $s_1$ .
- **2.** Lets assume that the straight line cuts the vertical line through  $x_1+h/2$  at  $(x_1+h/2, y_2)$  (point B in the figure).

Note that by definition  $s_1=(y_2'-y_1)/(x_1+h/2-x_1)=(y_2'-y_1)/(h/2)$ . This implies that  $y_2'=y_1+s_1 h/2$ .

Determine the slope of the solution curve y(x) at the point B. This is given by  $s_2=f(x_1+h/2, y_1+s_1 h/2)$ .

**3.** Go back to the point  $(x_1,y_1)$  and draw a straight line with the slope  $s_2$ . Lets assume that the straight line cuts the vertical line through  $x_1+h/2$  at  $(x_1+h/2, y_2)$  (point C in the figure).

Note that by definition  $s_2=(y_2"-y_1)/(x_1+h/2-x_1)=.(y_2"-y_1)/(h/2)$  This implies that  $y_2"=y_1+s_2 h/2$ .

Determine the slope of the solution curve y(x) at the point C. This is given by  $s_3=f(x_1+h/2, y_1+s_2 h/2)$ .

**4.** Go back to the point  $(x_1,y_1)$  and draw a straight line with the slope  $s_3$ . Lets assume that the straight line cuts the vertical line through  $x_1$ +h at  $(x_1$ +h,  $y_2$ ") (point D in the figure).

Note that by definition  $s_3 = (y_2^{""} - y_1)/(x_1 + h - x_1) = .(y_2^{""} - y_1)/(h)$  This implies that  $y_2^{""} = y_1 + s_3 h$ .

Determine the slope of the solution curve y(x) at the point D. This is given by  $s_4=f(x_1+h, y_1+s_3 h)$ .

5. Now, go back to the point  $(x_1,y_1)$  and draw a straight line with a slope  $s=(s_1+2s_2+2s_3+s_4)/6$ . In the  $4^{nd}$  order Runge-Kutta method, the point  $y_2$  (point E in the figure), where this straight line cuts the vertical line  $x_1+h$ , is the approximate solution of the considered differential equation at the point  $x_1+h$ . By definition of the slope:

$$s=(y_2-y_1)/(x_2-x_1)=(y_2-y_1)/h$$

$$y_2 = y_1 + h s$$

$$y_2 = y_1 + h (s_1 + 2s_2 + 2s_3 + s_4)/6$$

where  $s_1=f(x_1, y_1)$ ,  $s_2=f(x_1+h/2, y_1+s_1 h/2)$ ,  $s_3=f(x_1+h/2, y_1+s_2 h/2)$  and  $s_4=f(x_1+h, y_1+s_3 h)$ .

In general, the (i+1)<sup>th</sup> is obtained from the i<sup>th</sup> point using the formula:

$$y_{i+1} = y_i + h (s_1 + 2s_2 + 2s_3 + s_4)/6$$

where  $s_1=f(x_i, y_i)$ ,  $s_2=f(x_i+h/2, y_i+s_1h/2)$ ,  $s_3=f(x_i+h/2, y_i+s_2h/2)$  and  $s_4=f(x_i+h, y_i+s_3h)$ .

#### **Assignment**

Solve the differential equation using Runge-Kutta 4th order method

$$\frac{dy}{dx} = -y$$

find y for  $x \in [0, 2]$  with the initial condition  $y(x=0)=y_0=1$ .

#### Algorithm to Write a Program of the Runge-Kutta 4th order method

**Problem:**  $\frac{dy}{dx} = f(x, y)$  with the initial condition  $y(x = x_0) = y_0$  find y(x) for  $x_0 < x < L$ 

- 1. Input  $x_0$ , L,  $y_0$ , n
- 2.  $h=(x_n-x_0)/n$
- 3. Do iteraction (i=1,n)  $\{s_1=h^*f(x_0, y_0) \ x_1=x_0+h; \ x_m=x_0+h/2; \}$

```
s_2=h*f(x_m,y_0+s_1/2)

s_3=h*f(x_m,y_0+s_2/2)

s_4=h*f(x_1,y_0+s_3)

y_1=y_0+(1/6)*(s_1+2*s_2+2*s_3+s_4)

write x_1, y_1

y_0=y_1

x_0=x_1 }
```

#### C- Program of the Runge-Kutta 2<sup>nd</sup> order method

**Problem:**  $\frac{dy}{dx} = -y$  with the initial condition y(x=0)=1 find y(x) for 0 < x < 2

```
#include <stdio.h>
#include <math.h>
int main()
{float k1, k2, k3, k4, x0, l, y0, h, x1, y1, xm;
int n,i;
printf("enter the value of n \n");
scanf("%d",&n);
printf("enter the initial point x0, last point L and initial condition y0:\n");
scanf("%f %f %f",&x0,&l,&y0);
```

```
h=(l-x0)/n;

for(i=1;i<=n;i++)
{x1=x0+h;
xm=x0+h/2;
k1=-h*y0;
k2=-h*(y0+k1/2);
k3=-h*(y0+k2/2);
k4=-h*(y0+k3);
y1=y0+(1.0/6.0)*(k1+2*k2+2*k3+k4);
printf("x[%d] and y[%d]:%f\t\t%f \n",i,i,x1,y1);
x0=x1;
y0=y1;}

return 0;}

Output of the program:
```

```
enter the value of n
5
enter the initial point x0, last point L and initial condition y0:
0 2 1
x[1] and y[1]:0.400000 0.670400
x[2] and y[2]:0.800000 0.449436
x[3] and y[3]:1.200000 0.301302
x[4] and y[4]:1.600000 0.201993
x[5] and y[5]:2.000000 0.135416
```

\

#### C- Program of the Runge-Kutta 4<sup>th</sup> order method using 1D Array

```
Problem: \frac{dy}{dx} = -y with the initial condition y(x=0)=1 find y(x) for 0 < x < 2
```

```
#include <stdio.h>
#include <math.h>
int main()
```

```
{float k1[100],k2[100],k3[100], k4[100], x[100],y[100],y1[100],h,xm[100];
int n,i;
printf("enter the value of n and h \n");
scanf("%d%f",&n,&h);
printf("enter the value of x[1] and y[1]:\n");
scanf("%f%f",&x[1],&y[1]);
for(i=1;i<=n+1;i++)
{k1[i]=-h*y[i]};
x[i+1]=x[i]+h;
xm[i+1]=x[i]+h/2;
k2[i]=-h*(y[i]+0.5*k1[i]);
k3[i]=-h*(y[i]+0.5*k2[i]);
k4[i]=-h*(y[i]+k3[i]);
y[i+1]=y[i]+(1.0/6.0)*(k1[i]+2*k2[i]+2*k3[i]+k4[i]);
for(i=2;i<=n+1;i++)
printf("x[%d] and y[%d]:%f %f \n",i,i,x[i],y[i]);
return 0;}
Output of the program:
enter the value of n and h
5 0.4
enter the value of x[1] and y[1]:
0 1
```

x[2] and y[2]:0.400000 0.670400 x[3] and y[3]:0.800000 0.449436 x[4] and y[4]:1.200000 0.301302 x[5] and y[5]:1.600000 0.201993 x[6] and y[6]:2.000000 0.135416